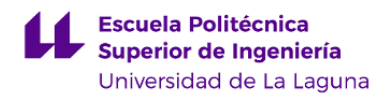

# **Escuela Politécnica Superior de Ingeniería**

## **Grado en Ingeniería Radioelectrónica Naval**

### **GUÍA DOCENTE DE LA ASIGNATURA :**

### **Análisis de Circuitos Electrónicos Navales op. (2019 - 2020)**

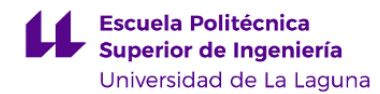

#### **1. Datos descriptivos de la asignatura**

**Asignatura: Análisis de Circuitos Electrónicos Navales op. Código: 149420903**

- Centro: **Escuela Politécnica Superior de Ingeniería**
- Lugar de impartición: **Escuela Politécnica Superior de Ingeniería**
- Titulación: **Grado en Ingeniería Radioelectrónica Naval**
- Plan de Estudios: **2010 (Publicado en 2012-03-16)**
- Rama de conocimiento: **Ingeniería y Arquitectura**
- Itinerario / Intensificación:
- Departamento/s:

#### **[Ingeniería Agraria, Náutica, Civil y Marítima](https://www.ull.es/departamentos/ingenieria-agraria-nautica-civil-y-maritima/)**

- Área/s de conocimiento:

**Ciencias y Técnicas de la Navegación**

- Curso: **4**
- Carácter: **Optativa**
- Duración: **Segundo cuatrimestre**
- Créditos ECTS: **6,0**
- Modalidad de impartición: **Presencial**
- Horario: **[Enlace al horario](https://www.ull.es/grados/ingenieria-radioelectronica-naval/informacion-academica/horarios-y-calendario-examenes/)**
- Dirección web de la asignatura: **<http://www.campusvirtual.ull.es>**
- Idioma: **Castellano e Inglés (0.3 ECTS en Inglés)**

#### **2. Requisitos para cursar la asignatura**

Para matricularse de las asignaturas del Módulo de Formación Específica, es preciso tener superados, al menos, 36 créditos de las Materias Básicas de la Rama de Ingeniería

#### **3. Profesorado que imparte la asignatura**

**Profesor/a Coordinador/a: [CÉSAR ANTONIO LÓPEZ SOLANO](http://www.ull.es/apps/guias/guias/view_teacher_niu/632/clopezso/)**

#### - Grupo: **Único**

#### **General**

- Nombre: **CÉSAR ANTONIO**
- Apellido: **LÓPEZ SOLANO**
- Departamento: **Ingeniería Agraria, Náutica, Civil y Marítima**
- Área de conocimiento: **Ciencias y Técnicas de la Navegación**

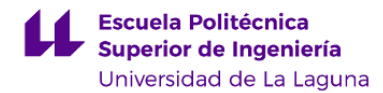

#### **Contacto**

- Teléfono 1: **645895732**
- Teléfono 2:
- Correo electrónico: **clopezso@ull.es**
- Correo alternativo: **cesar.lopez@sieltec.es**
- Web: **<http://www.campusvirtual.ull.es>**

**Tutorías primer cuatrimestre:**

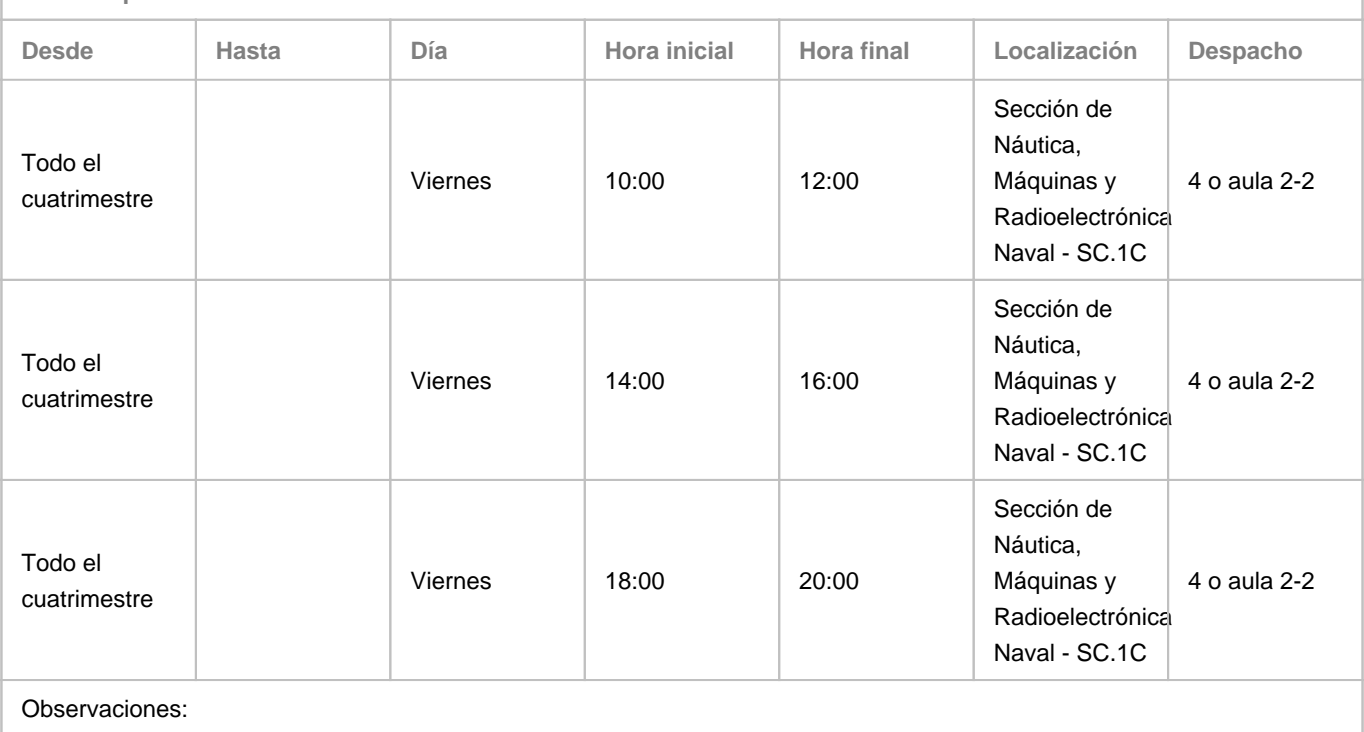

**Tutorías segundo cuatrimestre:**

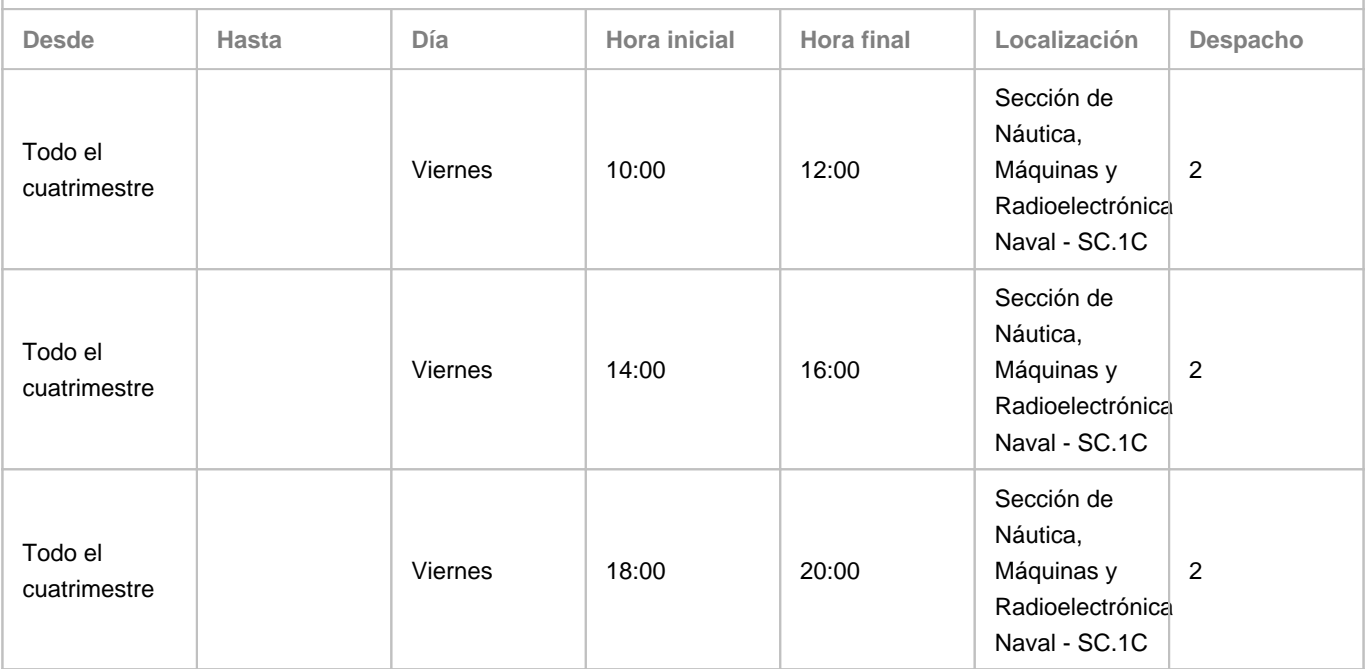

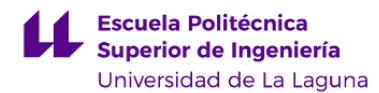

#### Observaciones:

#### **Profesor/a: [JOSE ANGEL RODRIGUEZ HERNANDEZ](http://www.ull.es/apps/guias/guias/view_teacher_niu/632/jandas/)**

- Grupo: **T1 (Teoría). PE101 (Prácticas).**

#### **General**

- Nombre: **JOSE ANGEL**
- Apellido: **RODRIGUEZ HERNANDEZ**
- Departamento: **Ingeniería Agraria, Náutica, Civil y Marítima**
- Área de conocimiento: **Ciencias y Técnicas de la Navegación**

#### **Contacto**

- Teléfono 1: **922/31-98-10**
- Teléfono 2: **650049316**
- Correo electrónico: **jandas@ull.es**
- Correo alternativo: **jandas@ull.edu.es**
- Web: **<http://www.campusvirtual.ull.es>**

**Tutorías primer cuatrimestre:**

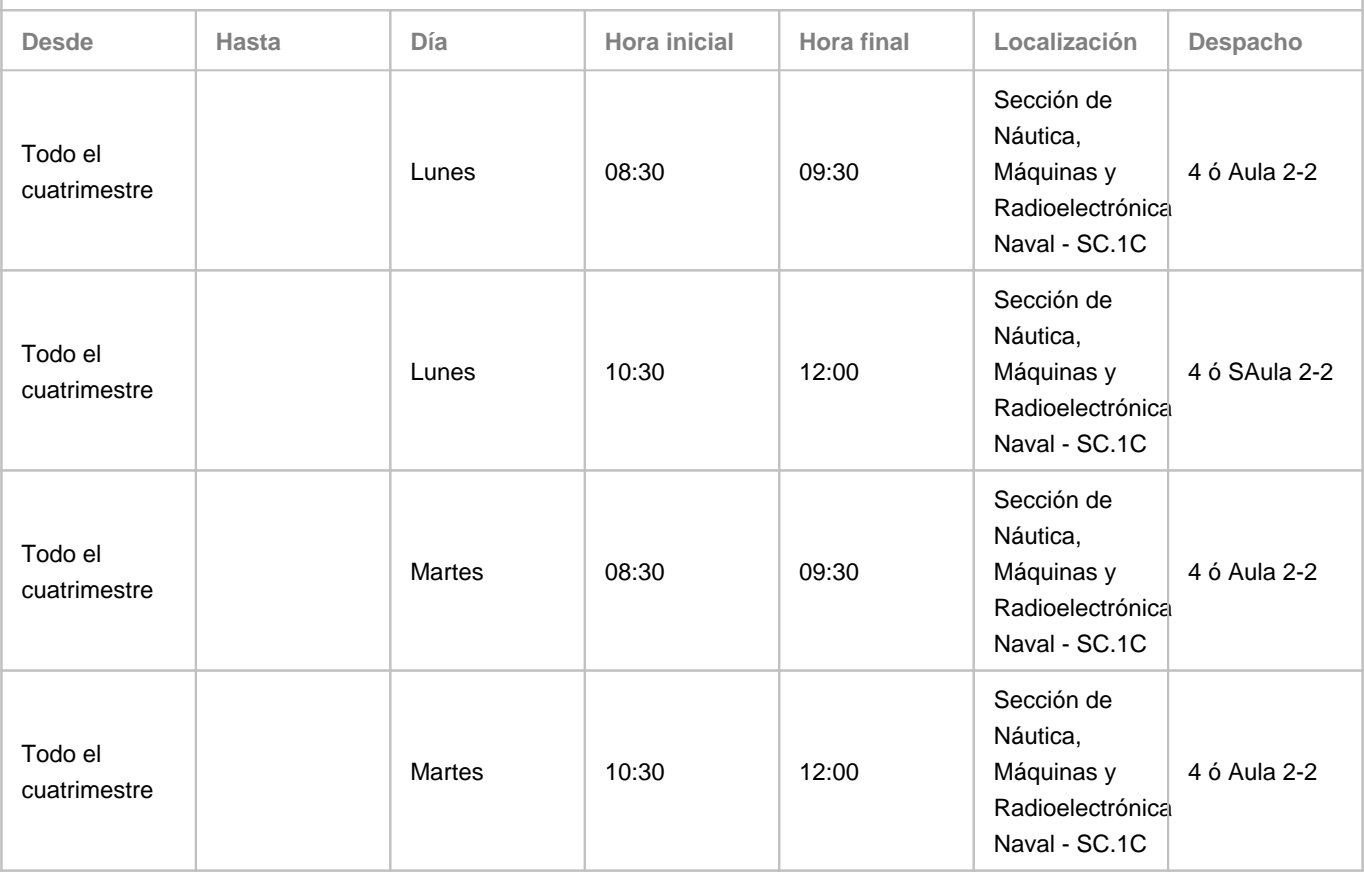

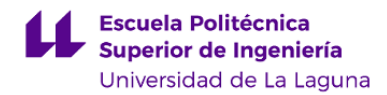

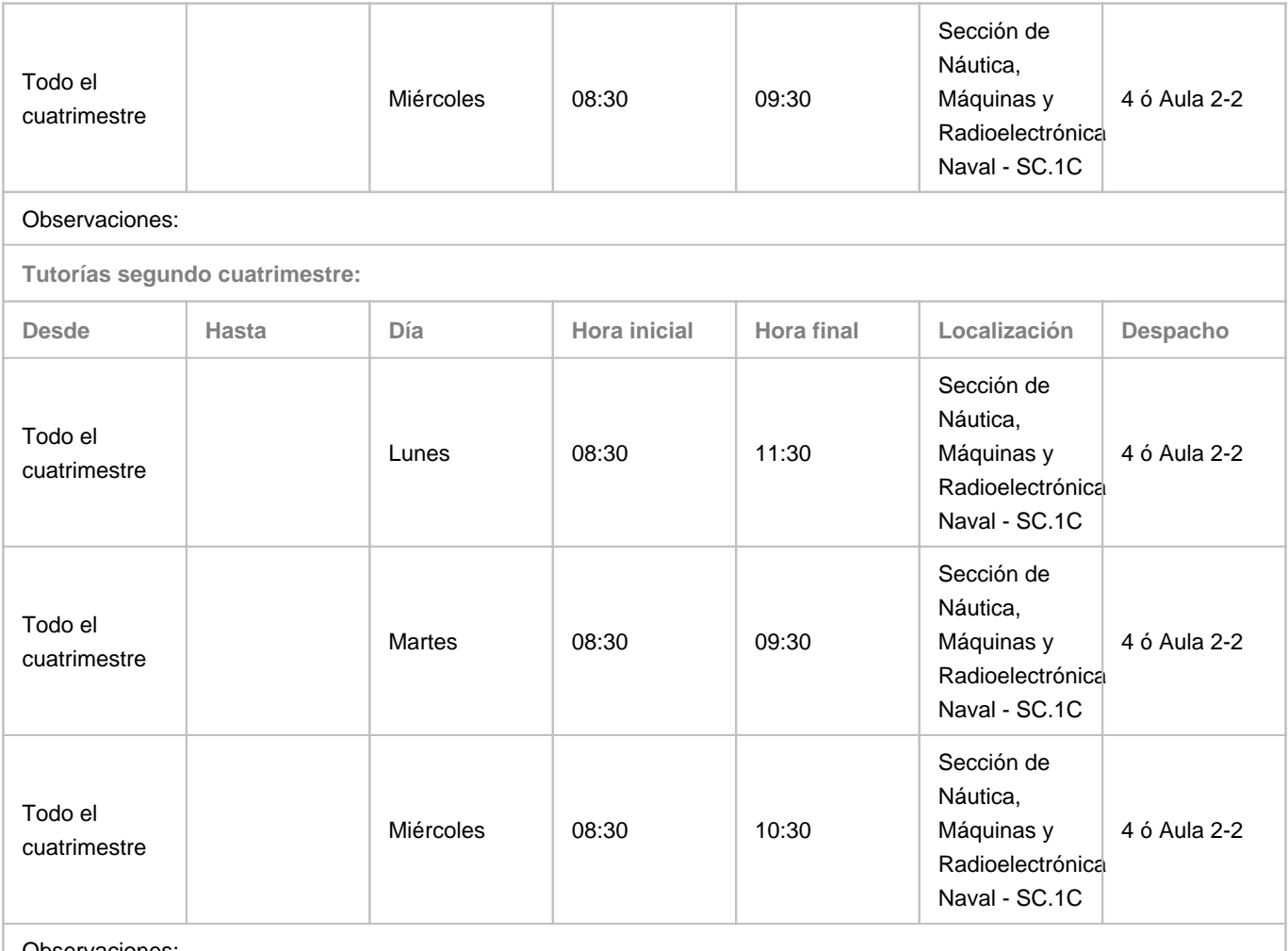

Observaciones:

#### **4. Contextualización de la asignatura en el plan de estudio**

Bloque formativo al que pertenece la asignatura: **Formación Optativa**

Perfil profesional: **Esta asignatura es importante como formación específica para el ejercicio de la profesión de Oficial Radioelectrónico de la Marina Mercante. Los relativos a la optimización del diseño de instalaciones de sistemas de comunicacionesmarítimas y sistemas rad**

#### **5. Competencias**

**Específicas**

**CE1** - Aplicación de técnicas de análisis de circuitos, sistemas de comunicaciones y sistemas radioelectrónicos de ayuda a la navegación.

**CE2** - Aplicación de técnicas de interpretación de esquemas y planos de circuitos, sistemas e instalaciones eléctricas y electrónicas.

**CE5** - Optimización de circuitos electrónicos, redes e instalaciones radioeléctricas.

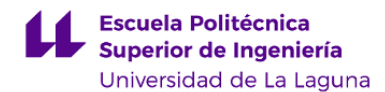

**Básicas**

**CB3** - Que los estudiantes tengan la capacidad de reunir e interpretar datos relevantes (normalmente dentro de su área de estudio) para emitir juicios que incluyan una reflexión sobre temas relevantes de índole social, científica o ética. **CB5** - Que los estudiantes hayan desarrollado aquellas habilidades de aprendizaje necesarias para emprender estudios posteriores con un alto grado de autonomía.

#### **6. Contenidos de la asignatura**

**Contenidos teóricos y prácticos de la asignatura**

Tema 1. Generalidades del diseño electrónico mediante PC.

- Introducción al entorno EDA.
- Definiciones de CAD, CAE y CAM.

Tema 2. Captura esquemática.

- Análisis previo al diseño.
- Configuración del entorno de trabajo.
- Creación de esquemas simples.

Tema 3. Creación de una PCB.

- Introducción y descripción de Layout.
- Entorno y configuración de Layout. Creación de una PCB directa.
- Creación de una PCB con netlist. Plantillas tecnológicas. Enrutamiento.

**Actividades a desarrollar en otro idioma**

#### **7. Metodología y volumen de trabajo del estudiante**

**Descripción**

La asignatura es eminentemente práctica con explicaciones teóricas a lo largo de su ejecución y desarrollo.

El seguimiento de la asignatura resulta muy didáctico y fácil para el alumno:

• Cuenta con los apuntes de la asignatura que le serán entregados a principio de curso.

• El manejo de las distintas aplicaciones y herramientas del programa se va explicando a medida que se van realizando cada uno de los

proyectos a desarrollar a lo largo del cuatrimestre.

• El alumno debe realizar de manera autónoma, una serie de cuestionarios relativos a las herramientas del programa en los que para

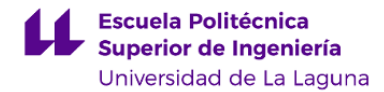

responder a los mismos deberá leerse previamente los apuntes de la asignatura y seguir paso a paso las indicaciones que allí se muestran.

• Cualquier explicación o duda planteada por el alumno se atenderá con explicaciones directas sobre su propio PC de manera que el

aprendizaje tenga un carácter más participativo y significativo.

**Actividades formativas en créditos ECTS, su metodología de enseñanza-aprendizaje y su relación con las competencias que debe adquirir el estudiante**

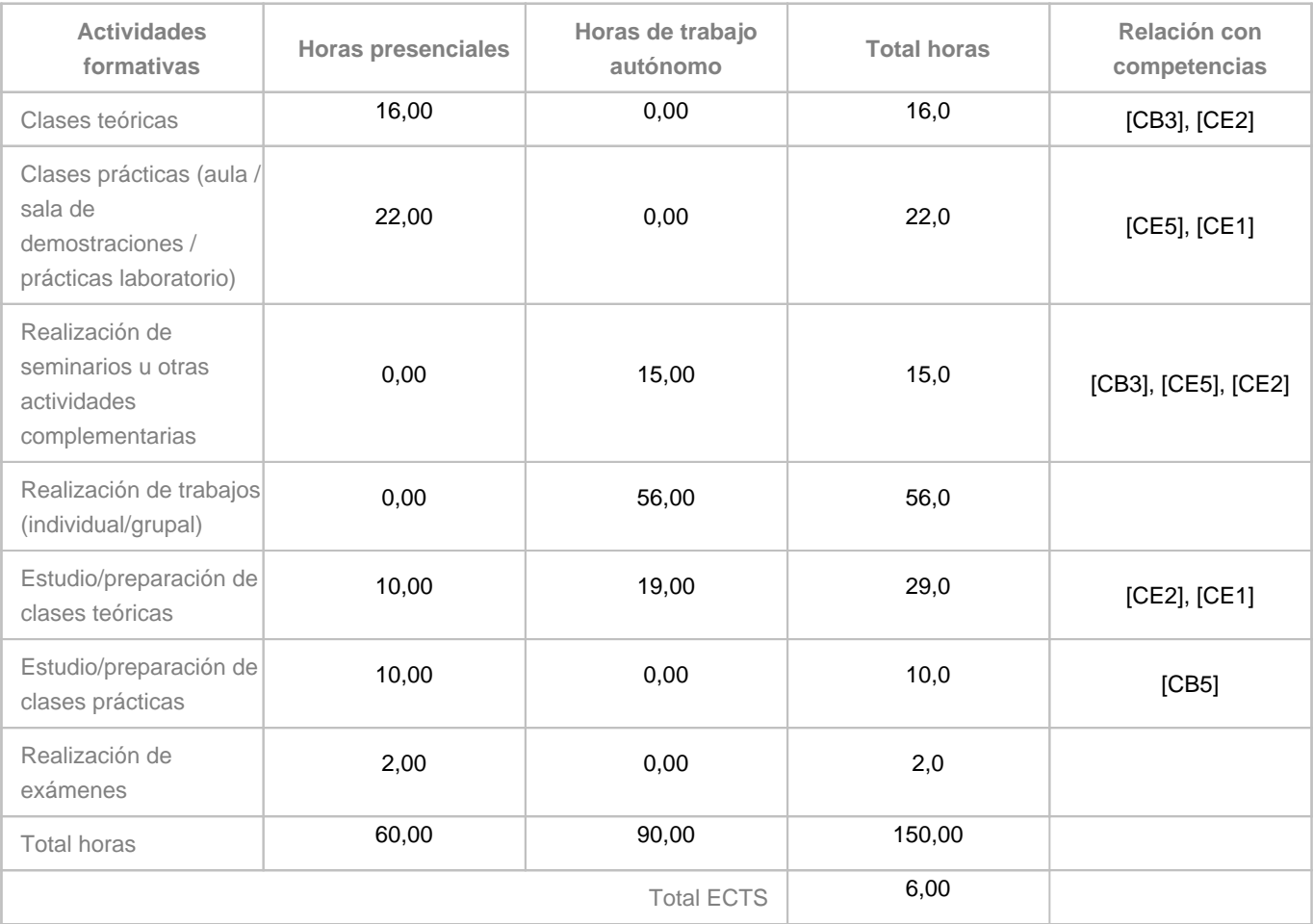

#### **8. Bibliografía / Recursos**

**Bibliografía Básica**

RECASENS BELLVER, Mª AUXILIO & GONZÁLEZ CALABUIG, JOSÉ \"ORCAD CAPTURE Y LAYOUT V.9.2\" Ed. Thomson-Paraninfo, Madrid, ISBN: 84-9732-071-9, 2002 SCARPINO, MATTHEW \"DESIGNING CIRCUIT BOARDS WITH EAGLE\" Ed. Prentice Hall, Ann Arbor, Michigan, ISBN-13:978-0-1-381999-1, 2014 CALVO ROLLE, JOSÉ LUIS

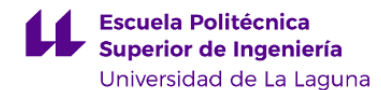

\"EDICIÓN Y SIMULACIÓN DE CIRCUITOS CON ORCAD\" Ed. Ra-Ma, Madrid, ISBN: 84-7897-586-1, 2003 PAREJA APARICIO, MIGUEL \"CREACIÓN DE NUEVOS COMPONENTES PARA ORCAD 10.3\" Marcombo, Barcelona, ISBN:987-84-267-1439-8, 2007 - Apuntes profesor.

**Bibliografía Complementaria**

CALVO ROLLE, JOSÉ LUIS \"EDICIÓN Y SIMULACIÓN DE CIRCUITOS CON ORCAD\" Ed. Ra-Ma, Madrid, ISBN: 84-7897-586-1, 2003

**Otros Recursos**

Ordenador portátil. Software Demo.

#### **9. Sistema de evaluación y calificación**

**Descripción**

La asignatura estará dividida en dos partes.

El alumno que tenga una de las partes suspendida deberá presentarse a la convocatoria siguiente.

La parte aprobada se mantendrá hasta agotar las tres convocatorias que permite la matrícula.

**EVALUACION CONTINUA** (Reglamento de Evaluación y Calificación de la ULL, BOC 19 Enero de 2016).

• La parte teórica se evaluará mediante la realización de cuestionarios entregados en tiempo y forma.

Esta parte se valorará en un 20% del total de la asignatura, si bien el número de aciertos de cada uno de ellos deberá ser igual o superior al 50%.

• La parte práctica corresponde a diferentes proyectos que se realizarán en clase a lo largo del cuatrimestre. El alumno deberá realizarlos todos, o al menos un 80% de ellos.

• La parte práctica (prueba objetiva) supondrá el 80% del total de la asignatura.

Nota FINAL: 20% cuestionarios realizados + 80% prueba objetiva.

#### **CONVOCATORIA**

El alumno que no asista a clase y se presenta a convocatoria se evaluará mediante una prueba global que consistirá en lo siguiente:

• Presentación de todos los proyectos desarrollados en clase a lo largo del cuatrimestre, tanto esquemáticos como PCBs (al menos el 80% de los proyectos realizados durante el curso). Se pedirá todos los ficheros relativos a cada proyecto para

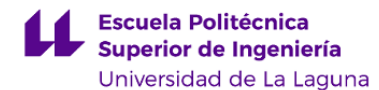

poder abrir los proyectos realizados y valorarlos.

• Examen escrito de la parte teórica (cuestionarios). Tendrá una hora de duración.

• Desarrollo práctico de un proyecto formado por la realización de un esquema y su correspondiente PCB. Tendrá un tiempo para su realización de 2 horas y 40 minutos.

Esta prueba global se calificará de 0 a 10.

Las clases, presentaciones y exámenes no presenciales se regirán por las normas indicadas en la **"Guía sobre Protección de Datos en la Evaluación en Línea"**.

**Estrategia Evaluativa**

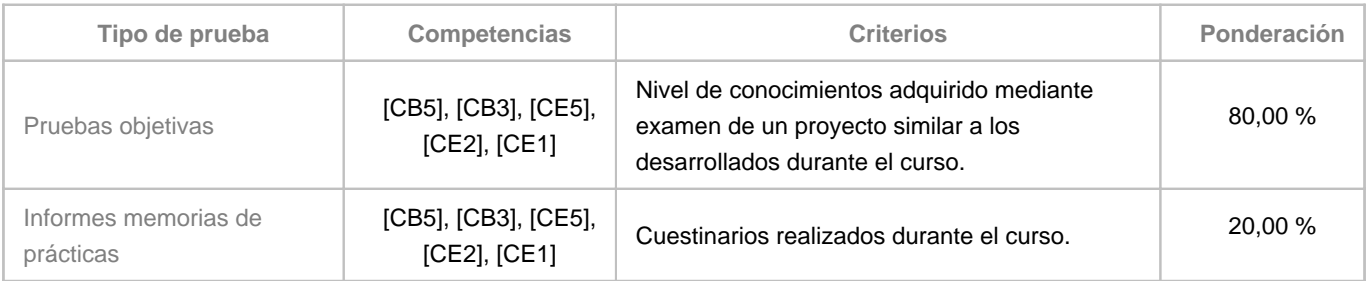

#### **10. Resultados de Aprendizaje**

Manejo del software de creación de esquemas eléctricos y electrónicos, el desarrollo de placas PCB así como su cálculo, distribución de componentes, enrutado de pistas y estrategias y habilidades en el manejo de herramientas, aplicaciones y dispositivos propios en este campo.

#### **11. Cronograma / calendario de la asignatura**

**Descripción**

\*La distribución de los temas por semana es orientativo, puede sufrir cambios según las necesidades de organización docente.

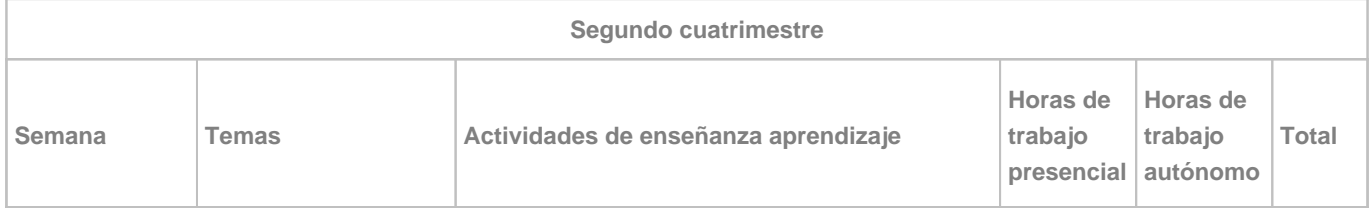

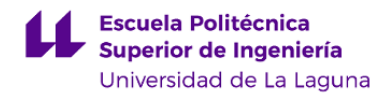

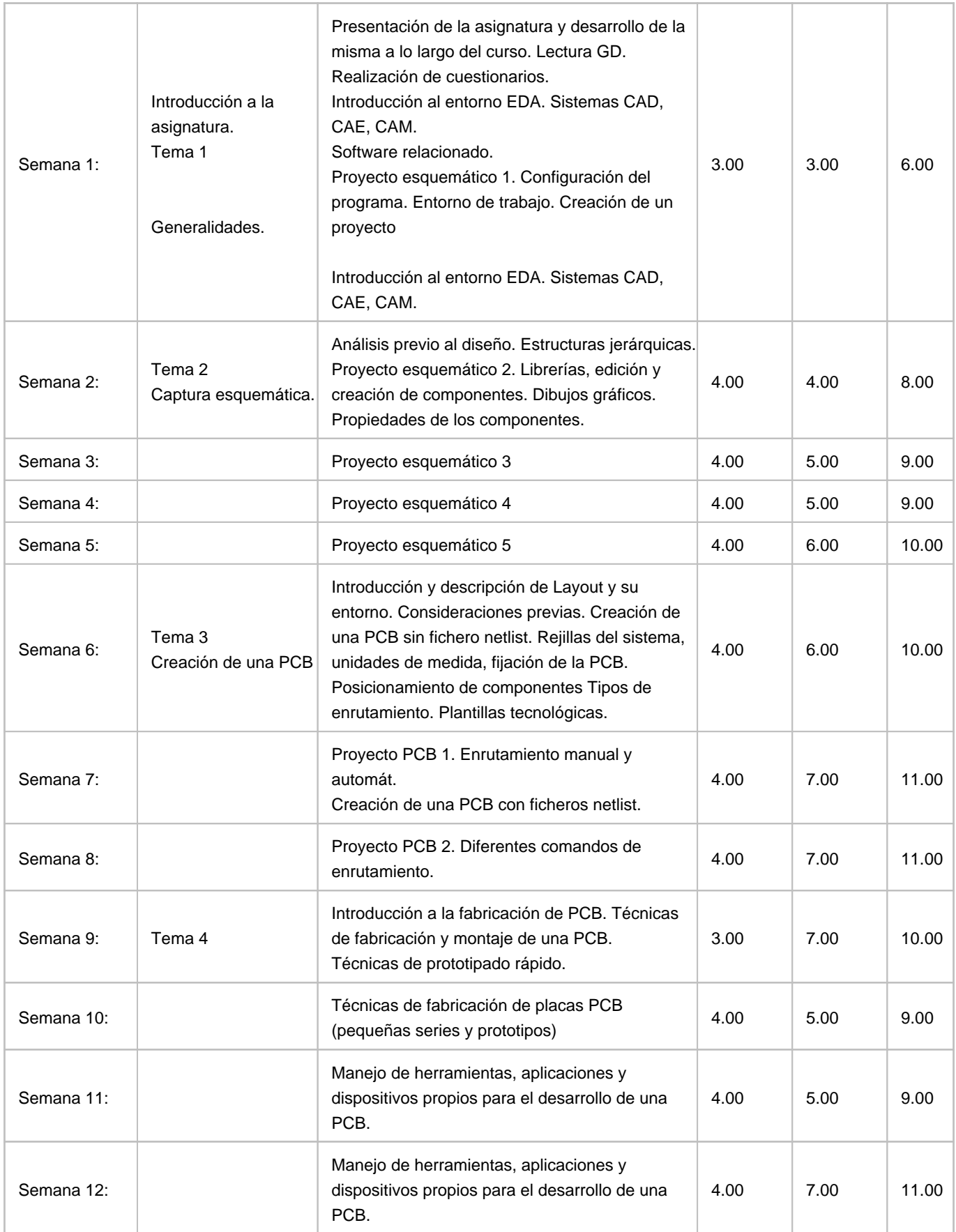

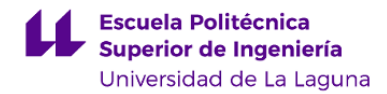

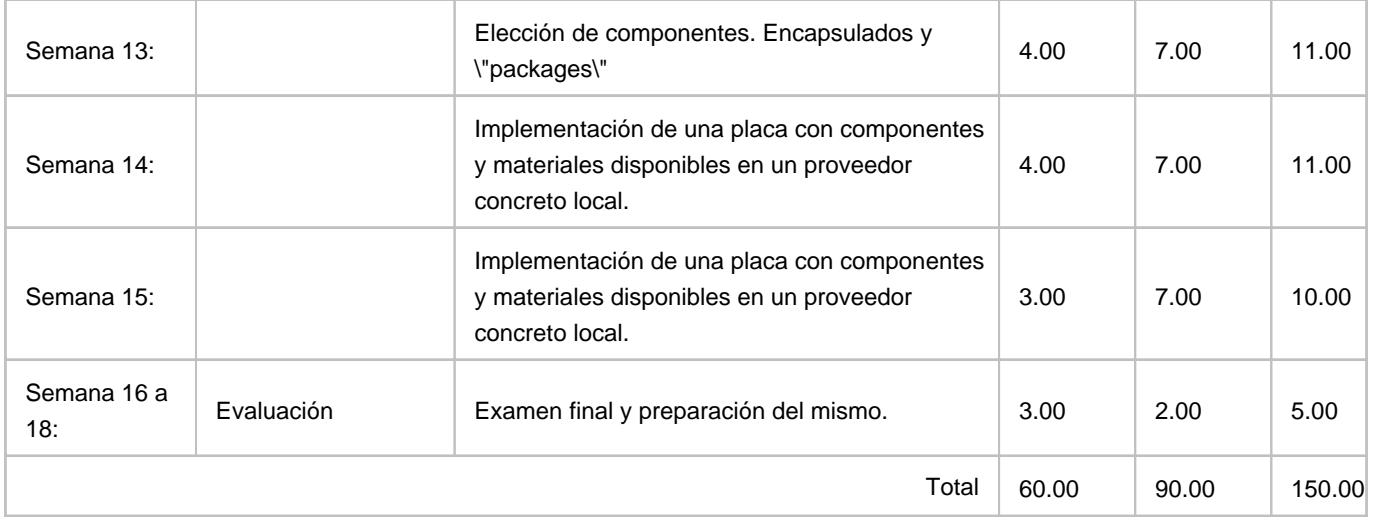